- Exan Process Control, Dec. 2019. Solution

Problem 1. go (a) Assume constant density (liquid). Mass batance then gives 0/  $U$ )  $\frac{1}{dI} = 40 - 91$ <br>  $\left(\frac{1}{d} + \frac{1}{dI}\right) = 40 - 91$ <br>  $\left(\frac{1}{d} + \frac{1}{dI}\right) = 0 \Rightarrow \oint_{-1}^{x} = 40 \Rightarrow k \cdot h^* = 0.1 \Rightarrow h^2 = \frac{0.1 \times 5}{0.02 \times 2} = 500$  $(3\%)$  (1)  $\frac{dV}{dI} = 40 - 91$ (50 the residence time:  $\tau=\frac{50 \text{ m}^3}{40}=50 \text{ s}=500 \text{ s}$ )<br>(50 the residence time:  $\tau=\frac{V}{40}=50 \text{ s}=500 \text{ s}$ )<br>(2011) Linearize, and introduce duration variable,  $(300)$  $\frac{d\Delta V}{dt} = \Delta q_0 - \Delta q_1 (3\%)$  $A\frac{d\Delta h}{dt} = \Delta q_0 - k \cdot \Delta h$ (iv) Taplace, I (solid (1)=h (5) Ash(s) =  $q_0(s)$  - kh(s)<br>  $h(s) = \frac{q_0(s)}{4s+k}$   $\frac{h(k)}{k+1}$   $q_0$   $\frac{h_0k}{k+1}$   $\frac{h_0k}{k+1}$  $(6\%)$ (Comment relevant for Prablem 2. Note that  $Q_1(j)=k\,h(s)=\frac{1}{\frac{1}{k!}s+1}\cdot q_0=\frac{1}{C_{k!}s+1}\cdot q_0$  $(546)(6)$ <br>
h  $\sqrt{94}$ <br>
a (i)  $\frac{dV}{dV} = 9.29$ <br>  $4 = 6.29$ <br>  $V = 54h^2$ <br>  $V = 34h^2$ <br>  $V = 50.10$  $A(h)=0.4h^{2}$  (ii)  $\frac{\partial (0+h^{3})}{\partial t^{3}}=q_{0}-k+h \Rightarrow \frac{\partial \overline{h}}{\partial t}\overline{h}^{3}\frac{dh}{dt}=q_{0}-k\cdot h$  $V(h)=\int A(h)dh$   $\lim_{x\to 0} \frac{1}{A(h)} \frac{dh}{dh} = 0.9d - k \cdot dh$  (as above) =  $0.4\frac{h}{3}$  =  $\frac{1}{3}A(h)h$  (iv) Gelsowy  $H(s)$  =  $\frac{1}{A(h)}$ ,  $s + 1$ . But note that

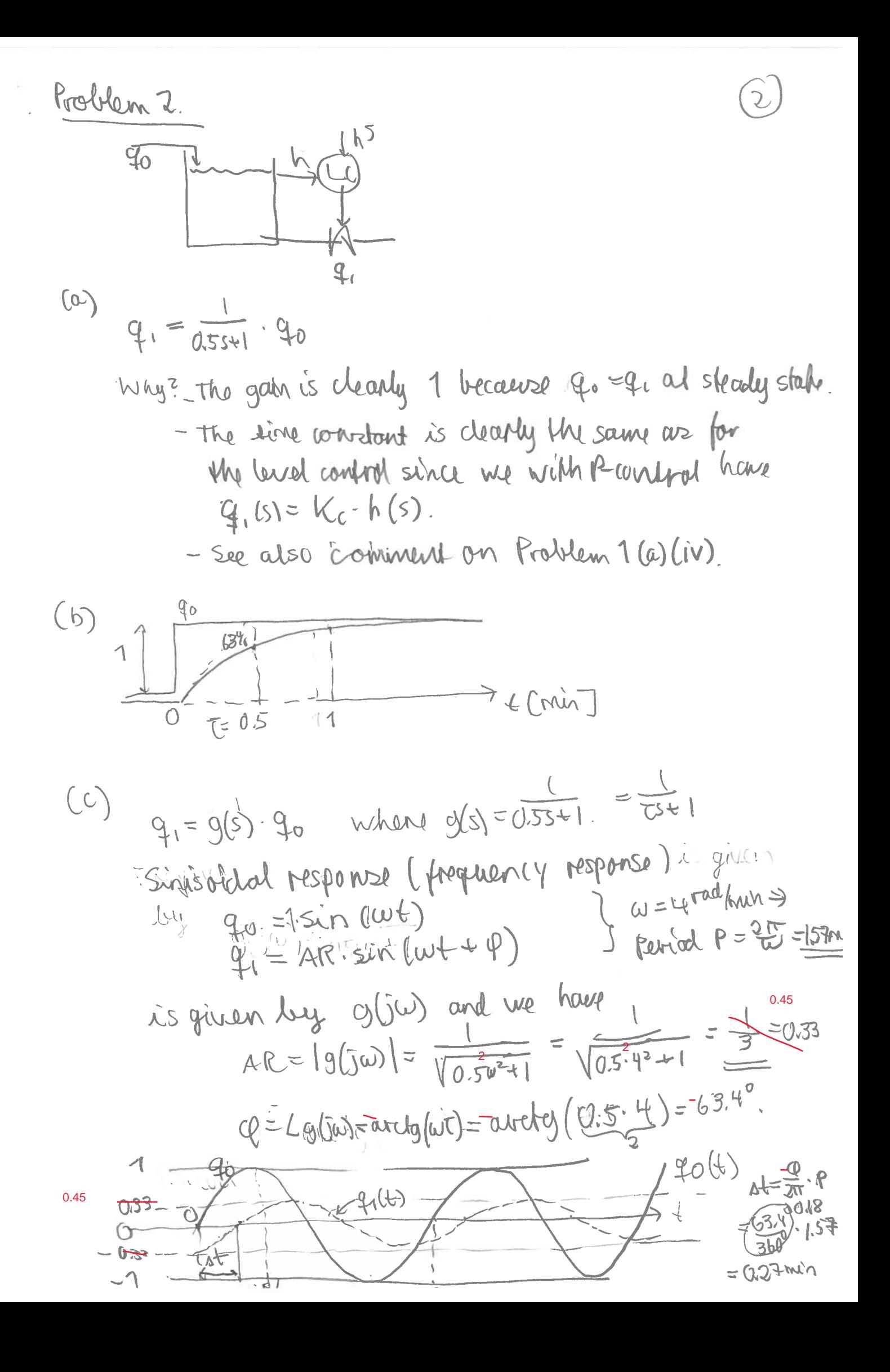

$$
\frac{\text{frcsblem3}}{(a) \frac{y_{s}}{y_{s}} \cdot \frac{e}{C} \cdot \frac{d}{d} \cdot \frac{e}{d}} = \frac{1}{\frac{1}{2} \cdot \frac{1}{2} \cdot \frac{1}{2}
$$

 $\Delta \lambda$  . The contract of the contract of the contract of the contract of the contract of the contract of the contract of the contract of the contract of the contract of the contract of the contract of the contract of the

oops should be  $g(s)=3/((2^*s+1)^*(0.5^*s+1)^2)$ , not  $gd(s)=10/(2s+1)$ , in the loop transfer function.

In any case, difficult to simplify this.

We can also introduce the half-rule approximation of g<sup>\*</sup>gm, but also this does not help much since it's not possible to find an expression that can be used to get the time response ---- so let's try a sketch.

(difficult to make it simpler) Stratch of response (Td)  $-7d(0) = 0$   $\Rightarrow$  y(+) goes to 0 al strady stat -Initial rospourse follows 9d (s) (it always does this because it takes some time for the controller to Habe action, expecially since use house a fin dolay in the measurement) - It's difficult to prodid the peak value for Il (4) but since then is a delay of  $\theta = 3$  followed by as response time TOL=4.75 it will be dose to 10 (=kd) It is expected to peculic at around déta = 775 - Well, let's try (no control) ("yearbog")  $\tilde{\mathcal{A}}(t)$  $\Omega$ y ( tooling control)  $\overline{5}$ AUTI  $\mathfrak{t}$ 8 ŸØ 飞山二4万  $4 - 3$ This is indeed close to the connect are can be confirmed

using Matlate. It crescez O at about t-20!

(d) Yea, have feedforward control can cloculy  $\frac{1}{2}$ in the measurement of y. The ideal feed forward - contructer is  $C_{eff} = -\frac{9d}{9} = -\frac{3}{\sqrt{3}t^{3}+1^{6}} = -\frac{10}{3}$  $= -3.33(0.5s+1)^2$ so it no try just  $Q+2 - 3.33$ Notive Then the response is  $y = g_d \cdot d + g \cdot G_F \cdot d$  $=\left(\frac{10}{2541}-\frac{10}{2541}\cdot\frac{1}{(0554)^2}\right)$  d etc...<br>It get sa bit complicated, but the response Hooks guite good are you can feet with Mattab. It has a peak dof  $y \approx 28$  around  $f=1.5$ . (4(4) with feedfromand (CAF=-3,33).  $\overline{v}$ Comment: Companing the demanics of 9 and 9d  $50$  one would expect print (FE=-3.33 that INTIME offertree!

| 1. Problem 5              | \n $P_{\text{rot}}(k)$ \n | \n $P_{\text{rot}}(k)$ \n | \n $P_{\text{rot}}(k)$ \n | \n $P_{\text{rot}}(k)$ \n | \n $P_{\text{rot}}(k)$ \n | \n $P_{\text{rot}}(k)$ \n | \n $P_{\text{rot}}(k)$ \n | \n $P_{\text{rot}}(k)$ \n | \n $P_{\text{rot}}(k)$ \n | \n $P_{\text{rot}}(k)$ \n | \n $P_{\text{rot}}(k)$ \n | \n $P_{\text{rot}}(k)$ \n | \n $P_{\text{rot}}(k)$ \n | \n $P_{\text{rot}}(k)$ \n | \n $P_{\text{rot}}(k)$ \n | \n $P_{\text{rot}}(k)$ \n | \n $P_{\text{rot}}(k)$ \n | \n $P_{\text{rot}}(k)$ \n | \n $P_{\text{rot}}(k)$ \n | \n $P_{\text{rot}}(k)$ \n | \n $P_{\text{rot}}(k)$ \n | \n $P_{\text{rot}}(k)$ \n | \n $P_{\text{rot}}(k)$ \n | \n $P_{\text{rot}}(k)$ \n | \n $P_{\text{rot}}(k)$ \n | \n $P_{\text{rot}}(k)$ \n |
|---------------------------|---------------------------|---------------------------|---------------------------|---------------------------|---------------------------|---------------------------|---------------------------|---------------------------|---------------------------|---------------------------|---------------------------|---------------------------|---------------------------|---------------------------|---------------------------|---------------------------|---------------------------|---------------------------|---------------------------|---------------------------|---------------------------|---------------------------|---------------------------|---------------------------|---------------------------|---------------------------|
| \n $P_{\text{rot}}(k)$ \n | \n $P_{\text{rot}}(k)$ \n | \n $P_{\text{rot}}(k)$ \n | \n $P_{\text{rot}}(k)$ \n |                           |                           |                           |                           |                           |                           |                           |                           |                           |                           |                           |                           |                           |                           |                           |                           |                           |                           |                           |                           |                           |                           |                           |
| \n $P_{\text{rot}}(k)$ \n | \n $P_{\text{rot}}(k)$ \n | \n $P_{\text{rot}}(k)$ \n |                           |                           |                           |                           |                           |                           |                           |                           |                           |                           |                           |                           |                           |                           |                           |                           |                           |                           |                           |                           |                           |                           |                           |                           |